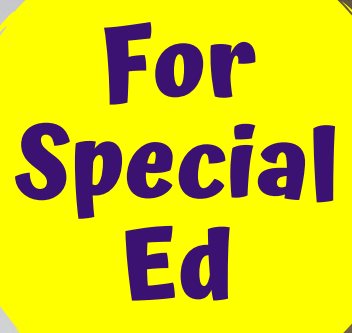

#### Special Needs for Special Kids

# also includes google slides

This unit was created with this guy in mind. He has autism and an intellectual disability. He is a nonreader, and loves the sound of piano keys. With some support he is able to do this unit, and enjoysthe challenge. He is my tester!!

#### Introduction to Health for Special Education

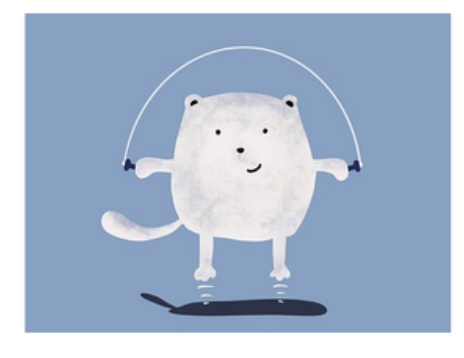

Christa Joy Special Needs for Special Kids

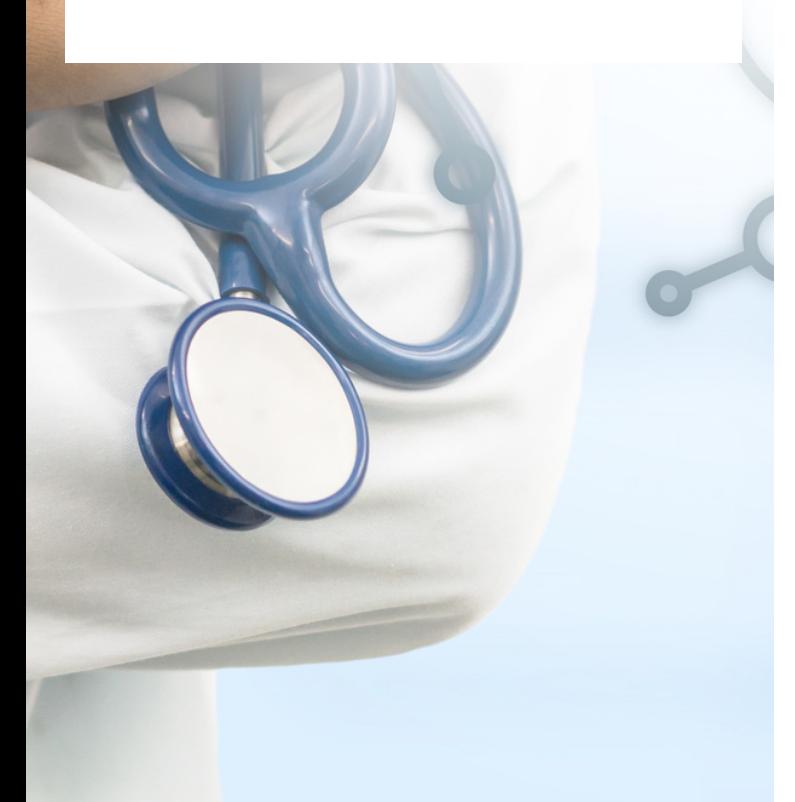

#### Table of Contents

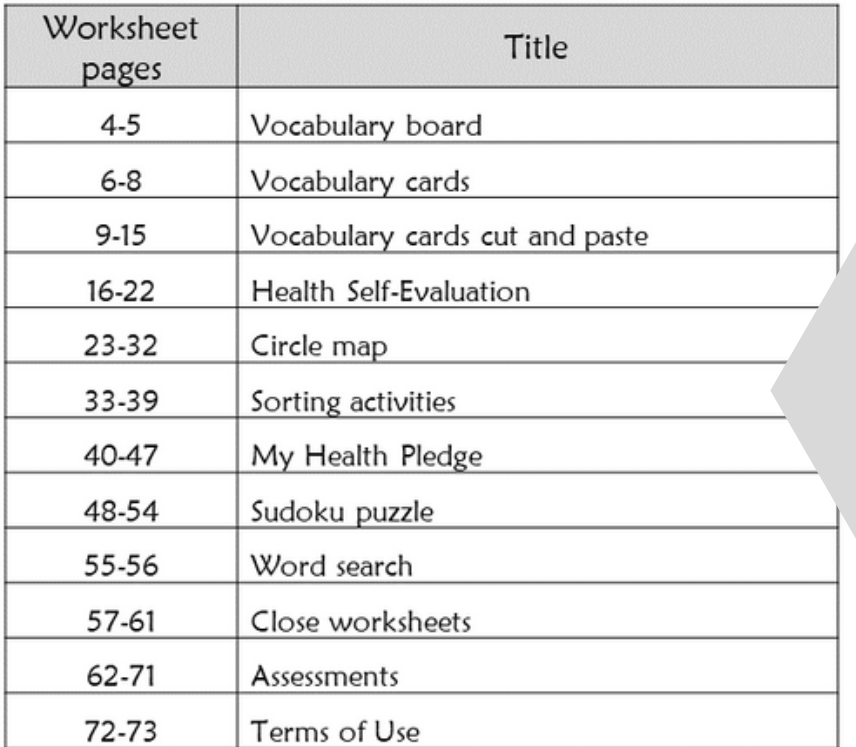

Also included in this resource as separate files:

- Lesson plans
- Links and directions to digital activities
- PowerPoints (these are the books in the lesson plans)
- Voice recorded PowerPoint
- Activities in black and white

Christa Joy, Special Needs for Special Kids e Picture Communication Symbols @1981-2018 by Tobii Dynayor, All Rights Reserved Vorldwide. Used with permission. Boardmaker® is a trademark of Tobii Dynavox

### This unit contains over 100 pages of material. I have included a

- detailed lesson plan to help you
- make the most of everything in
- this unit including how to add some
	- group activities.

### It comes in 2 separate files. One in color and one in black and white.

#### An Introduction to Health Lesson Plan

#### Preparation

- . Print out a vocabulary board for each student to use throughout unit
	- o Laminate or place in page protector
- $\bullet$  Rook
	- Print out, laminate, and bind
	- o OR your students can listen to the pre-recorded version
- Vocabulary cards
	- o Print out a set of cards onto cardstock and laminate
	- o Make one set for each student and also one for the teacher to use in I Spy games

#### Preassessment (do day I before starting lesson)

- . Choose the form of the assessment that best fits the learning level of your studen.
- Give the assessment to assess what your students may already know
- I cannot emphasize enough how important this step is. If you want to see growth, this preassessment is so important!!

#### **Teaching Tips**

- 1. Color Coding: this is a really easy way to add more structure to a matching activity. Outline or color in an empty box or sorting label. Outline or color in the corresponding picture symbols the same colors. Becomes a color matching task.
	- a. For more info, read more here: https://specialneedsforspecialkids.org/2015/09/05/using-color-coding-fordifferentiation/
	- b. I also have a blog post on differentiating one activity 3 ways: https://specialneedsforspecialkids.org/2018/10/22/differentiating-1-activity-3-ways-easily-and-effectively/

needs

### The lesson plans contain:

# Overall tips for teaching students with significant

## The lesson plans contain:

#### Quick Look

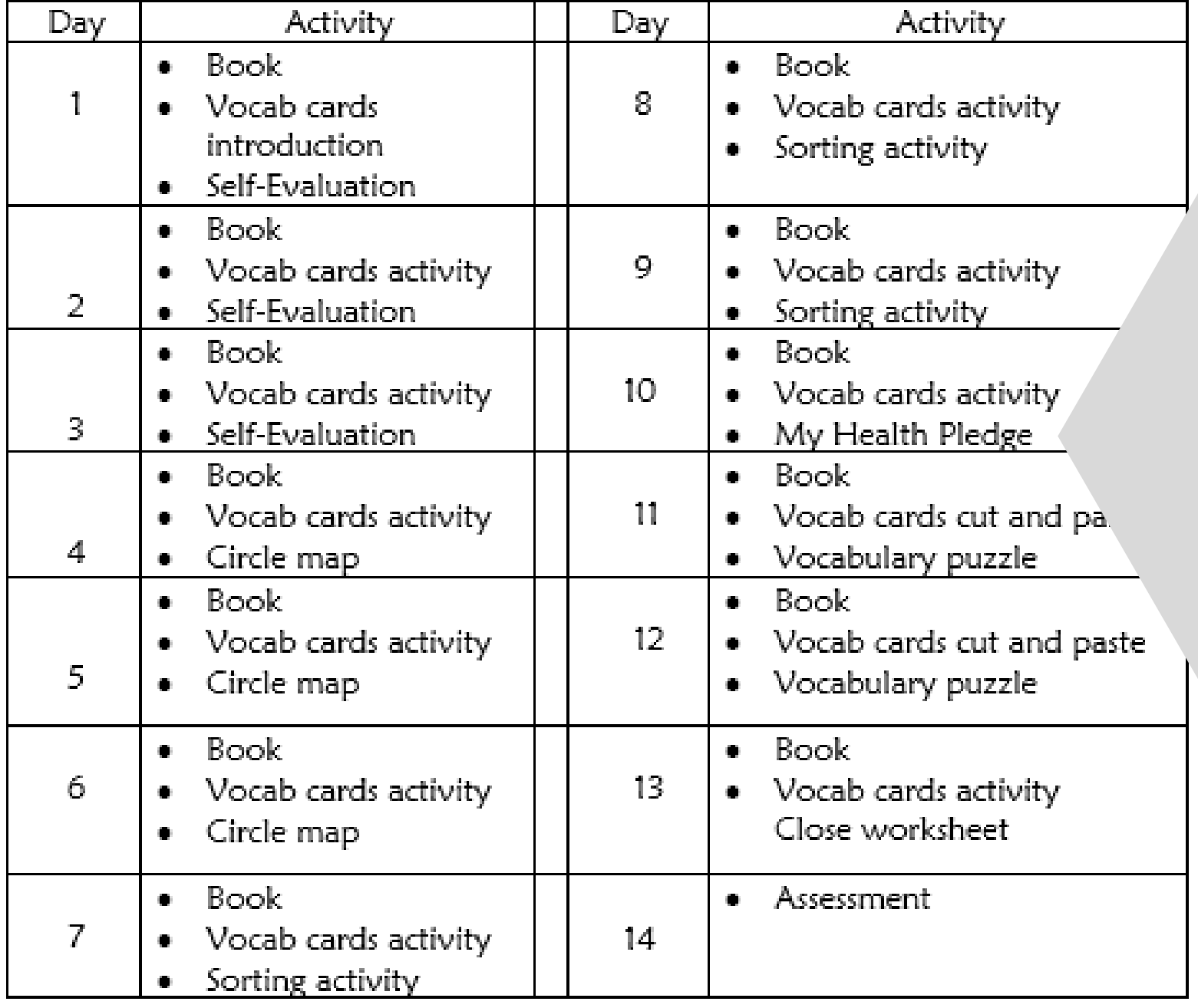

A quick look at what you will do each day

## The lesson plans contain:

# Detailed instructions on

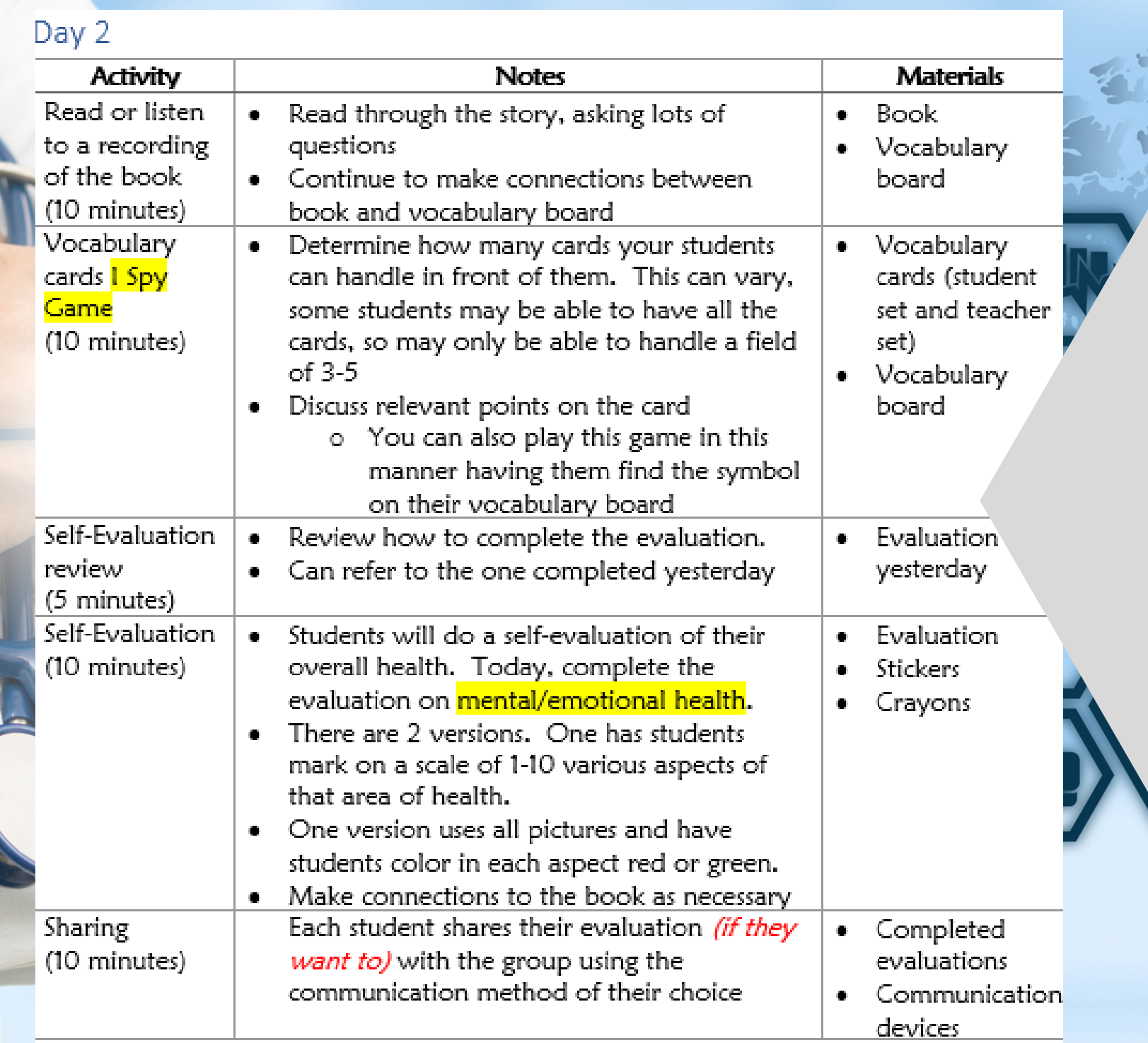

how that day's lesson should run

## This unit comes with a vocabulary board.

Vocabulary boards are great for ALL students to assist with participation and engagement in group discussions.

Tips on how to use in the unit!!

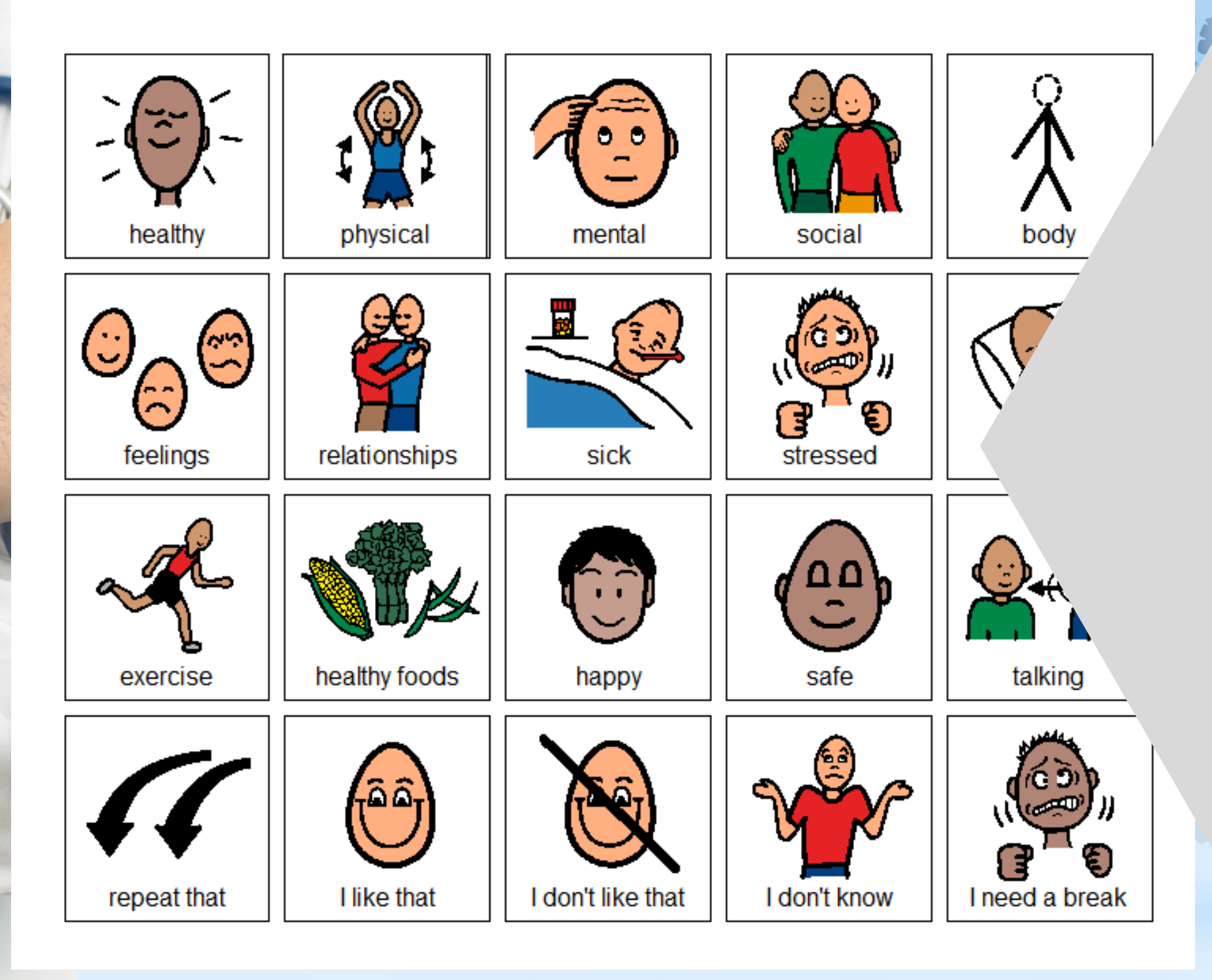

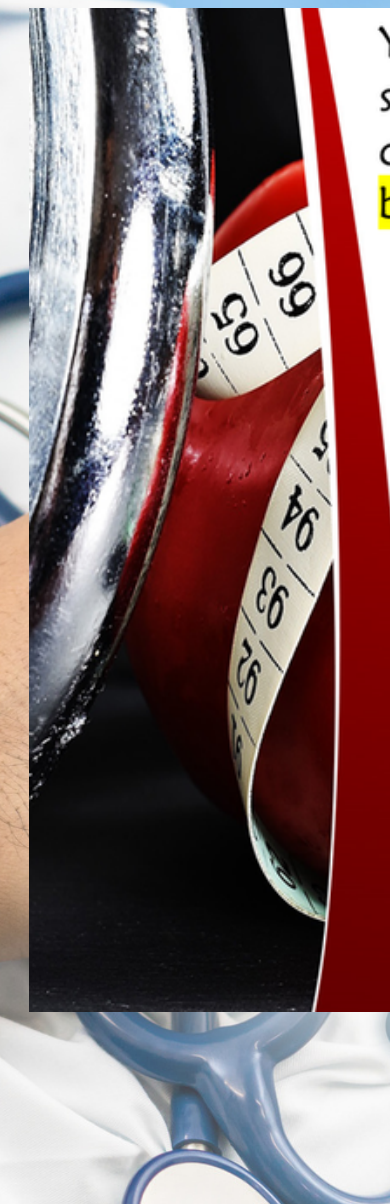

Your physical health refers to whether you are sick a lot, get enough sleep and exercise, and choose to eat healthy foods. It refers to your body.

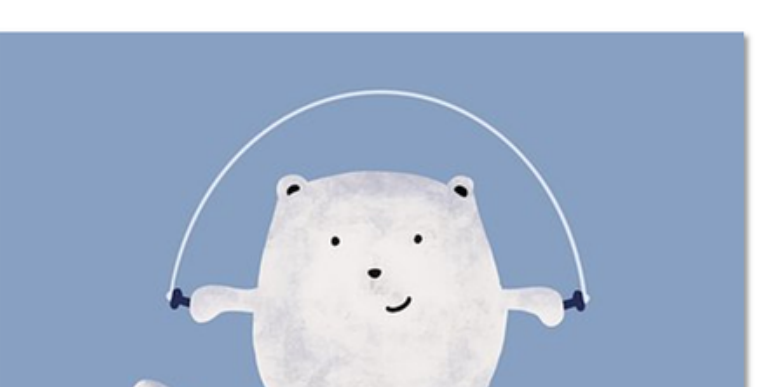

Finally, if you feel lonely, this can mak sad and lethargic.

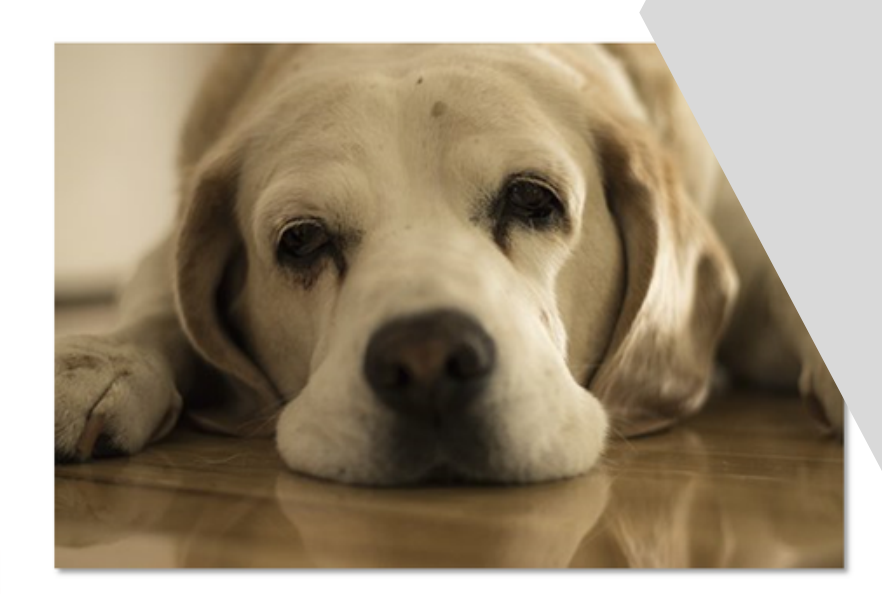

Christa Joy, Special Needs for Special Kid

## There is a 26 page book with this unit using simple text and photos.

It comes in a pdf version as well as a voice recorded powerpoint (so you don't have to print it out.)

#### physical health

Ability to take care of your body with sleep, exercise, and healthy foods.

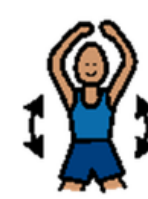

#### social health

Ability to create and take care of relationships with others.

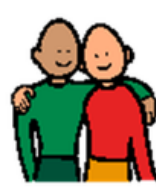

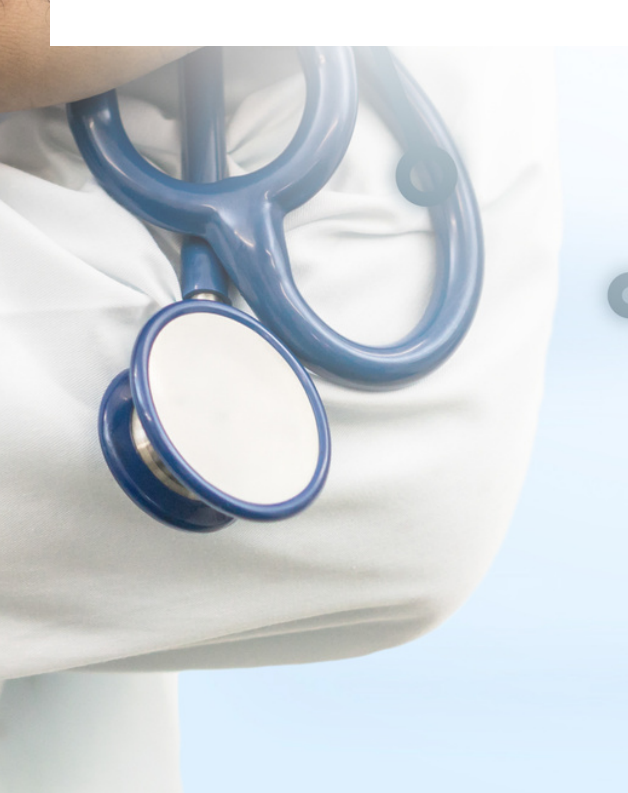

#### mental/emotional health

Ability to make sure you are feeling happy and safe.

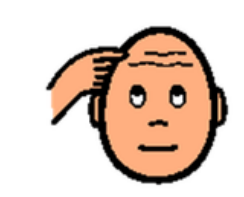

#### lethargic

More tired than normal. When you don't feel like doing anything.

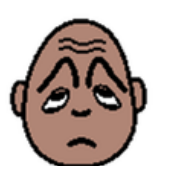

#### communication skills

Able to talk to someone and share your thoughts and feelings.

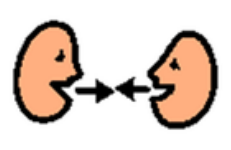

stress

A feeling that there is too much going on, and you can't handle it.

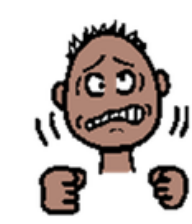

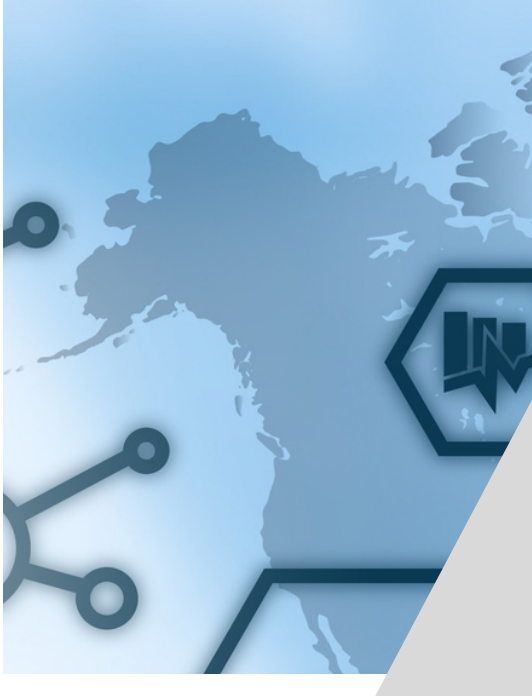

conflict

A disagreement or misunderstar someone.

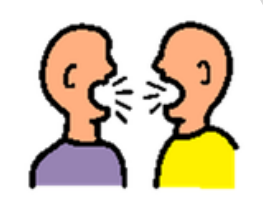

respect Paying attention to and taking care of others as well as yourself.

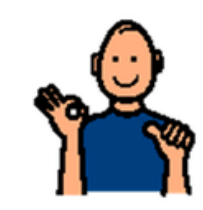

## There are 8 vocabulary cards that come in color and black and white.

## Included are suggestions for group activities to do with these each day.

# On days 11&12 there is an activity where students will match either the picture to definition to the picture

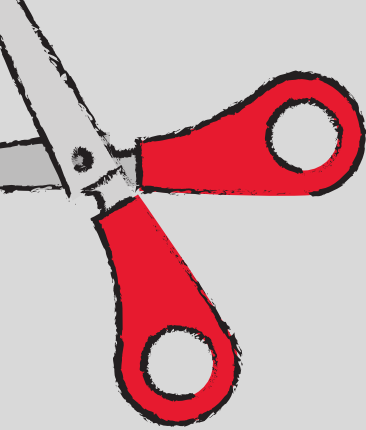

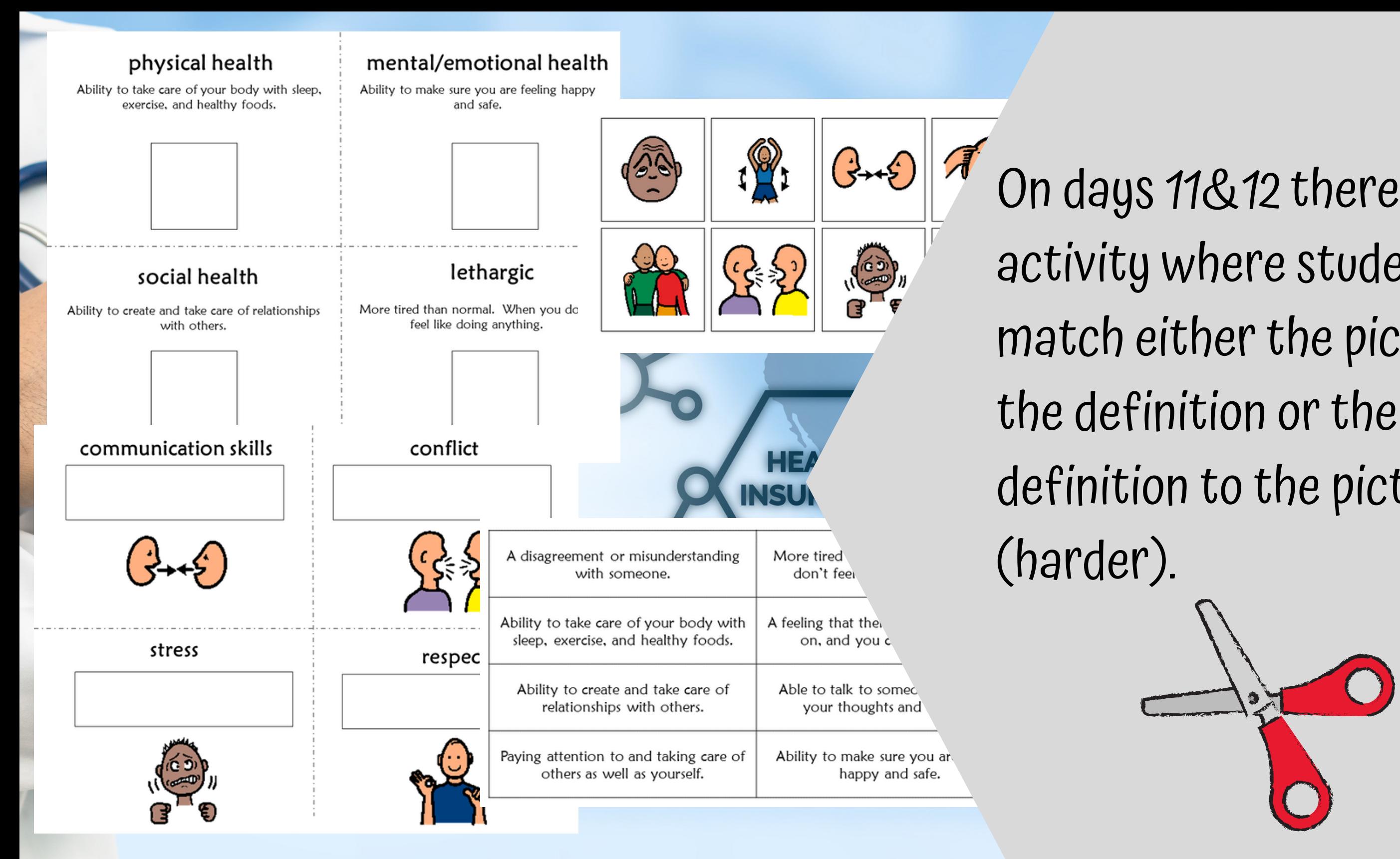

Mark where you think you are on a scale from 1 to 10.

How physically healthy are you?

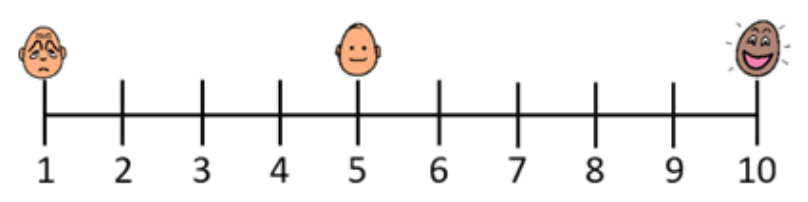

1. How much do you exercise?

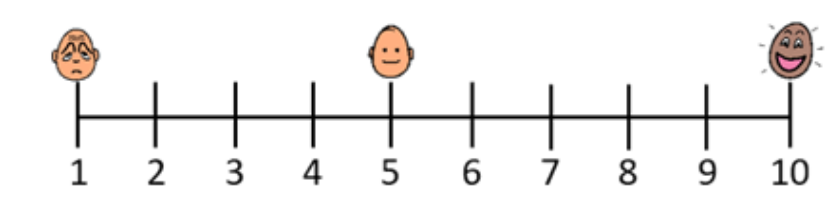

2. Do you eat healthy foods?

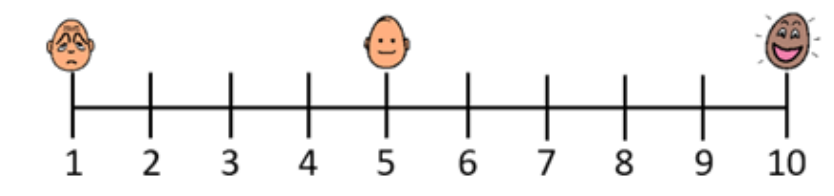

3. Do you drink enough water?

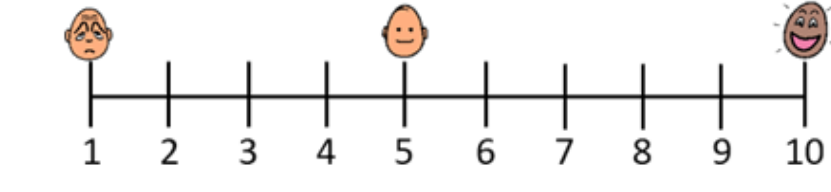

4. Do you get enough sleep?

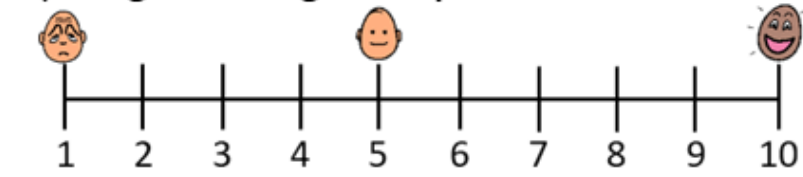

There are 3 health selfthe unit. There are 2 on a scale of 1-10.

# evaluations for students to complete at the beginning of

- 
- versions. Here, students will
- mark where they feel they
- are for each area of health
	-

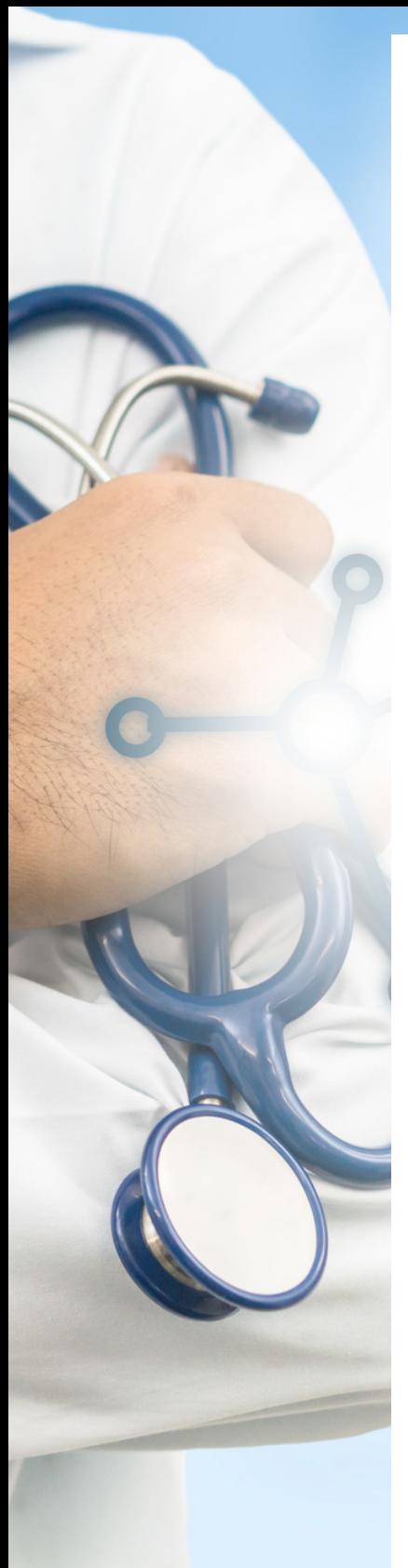

Color in the circles green that your feel good about.

Color in the circles red you would like to improve.

## **Emotional Health**

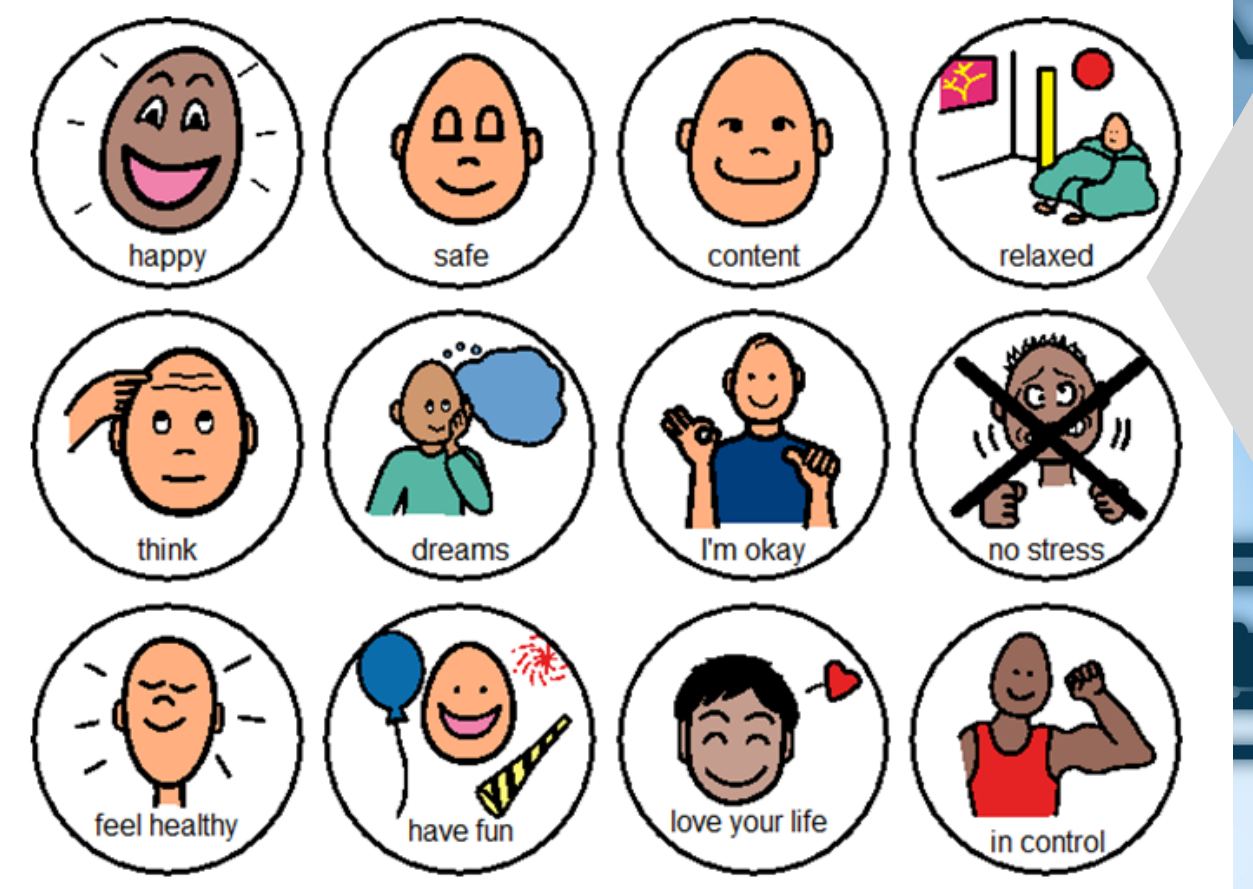

This is an easier version. Students color in the circle red or green depending on how they feel about that particular aspect of health.

Christa Joy, Special Needs for Special Kids The Picture Communication Symbols @1981-2020 by Tobii Dynavox. All Rights Reserved Worldwide. Used with permission. Boardmaker® is a trademark of Tobii Dynavox

- One is errorless
- One has wrong answers mixed in students will have to set aside

- 
- students to see the concept at a

There are 3 circle maps, one for each main area of health.

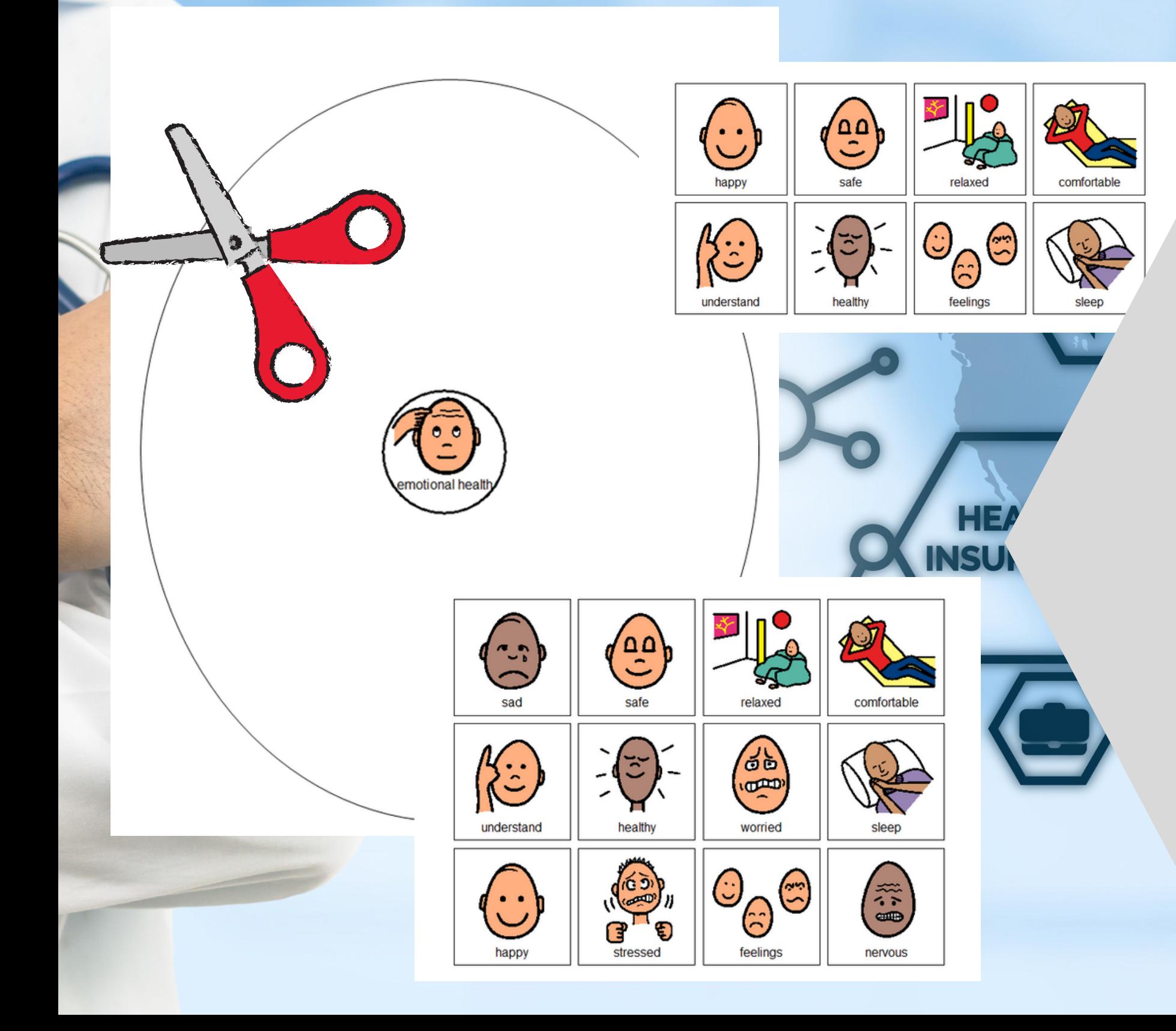

Circle maps are a great way for glance. There are 2 versions:

# area of health. Directions

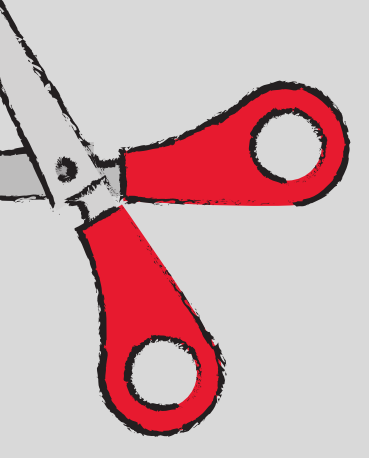

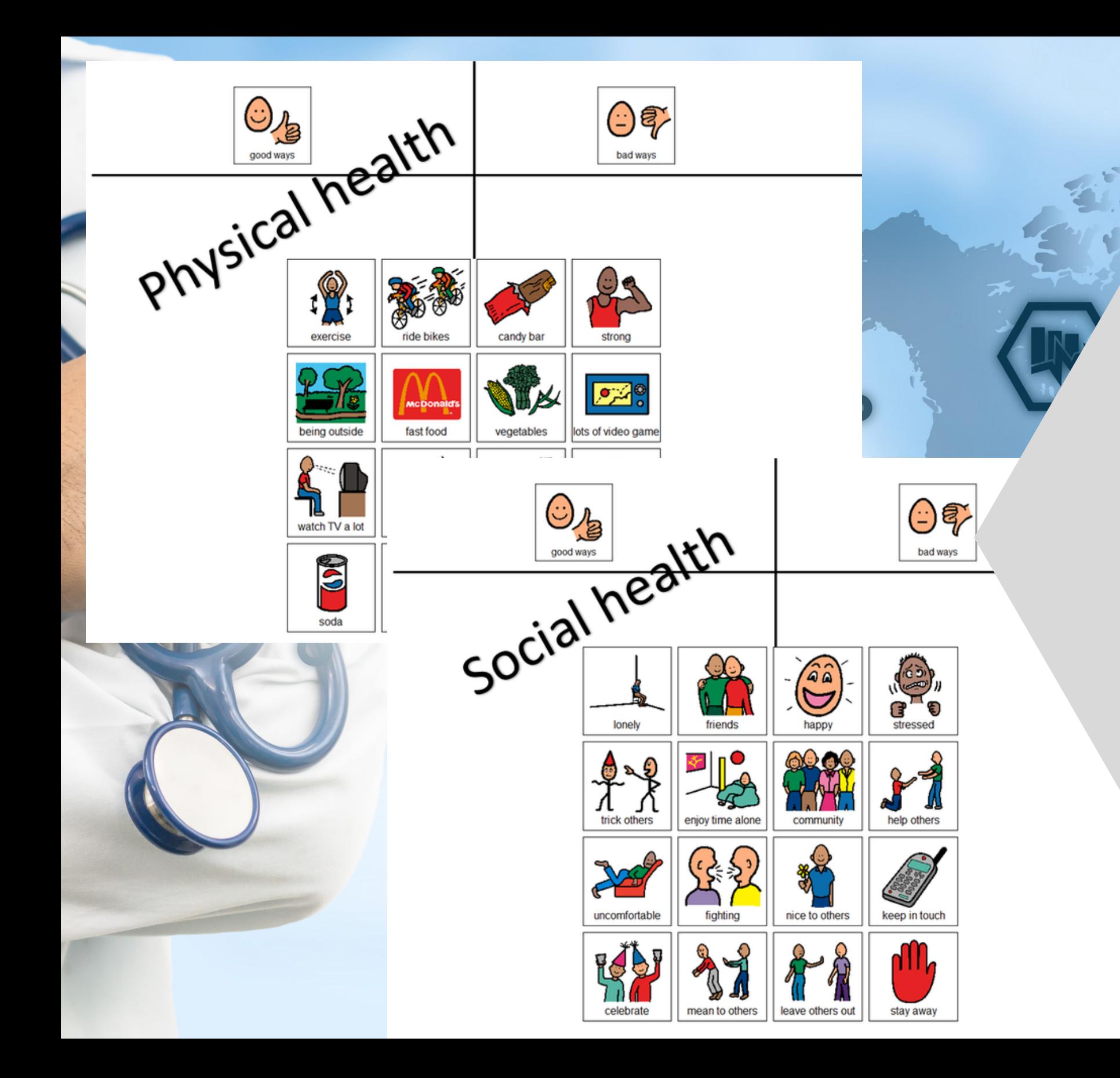

There are 3 sorting activities, one for each on how to add colorcoding if needed are included.

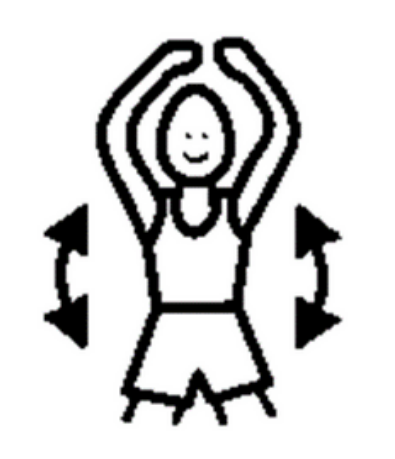

That includes my physical health.

This is one thing I can do to keep my body healthy.

Page

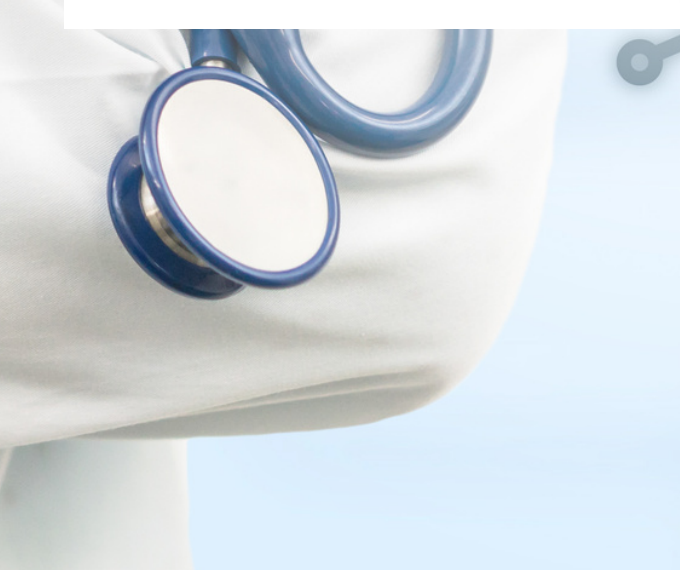

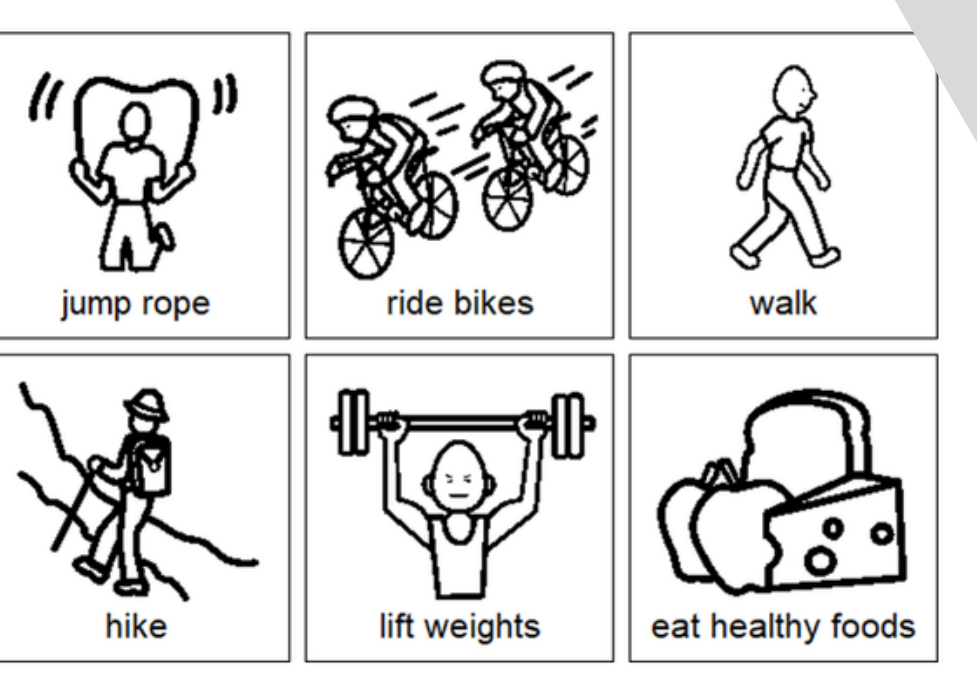

# Students will complete a health pledge, identifying specific actions they want complete, they can color it.

to take to improve each area of health. Once

#### Introduction to Health

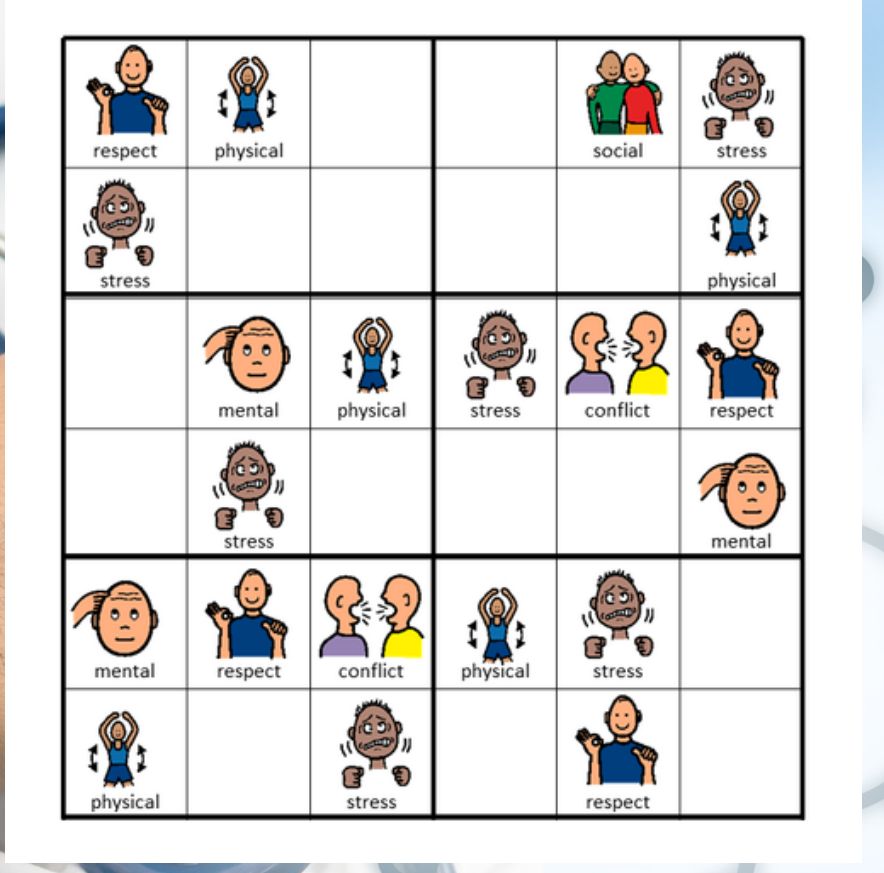

Place the following images in the empty squares on the previous page, completing the sudoku puzzle.

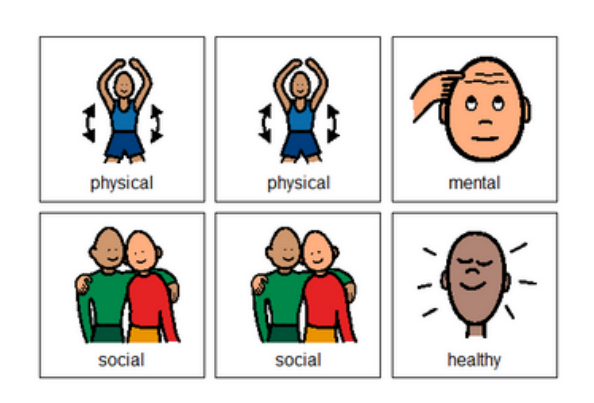

Introduction to Health

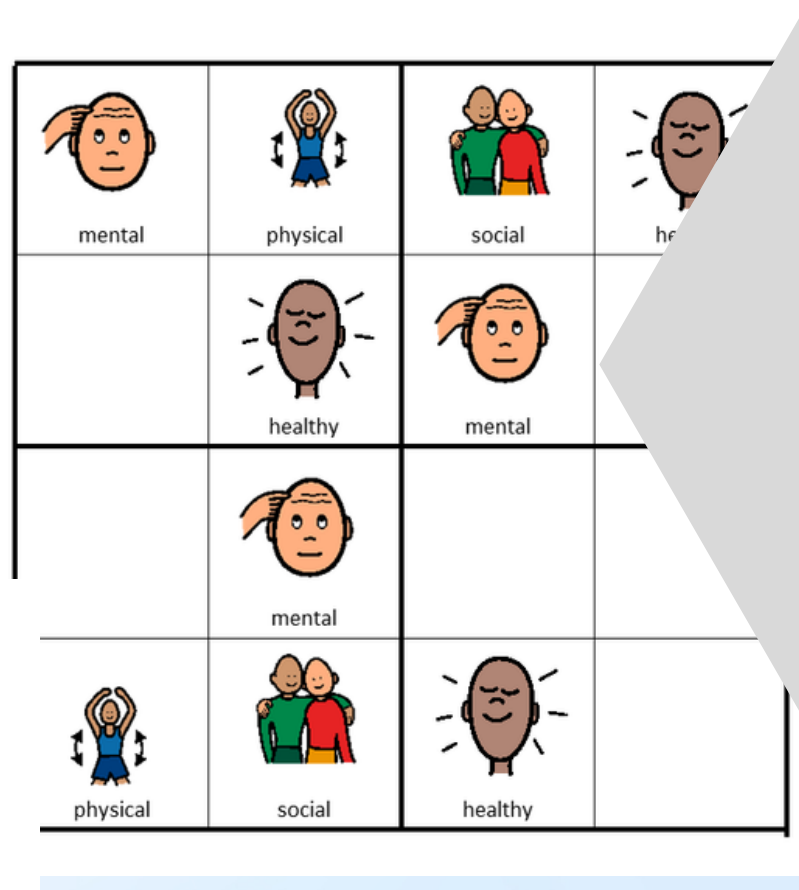

# There is a Sudoku puzzle in this unit as well. This is a great way to work with

the new vocabulary!!

## There are 2 versions plus

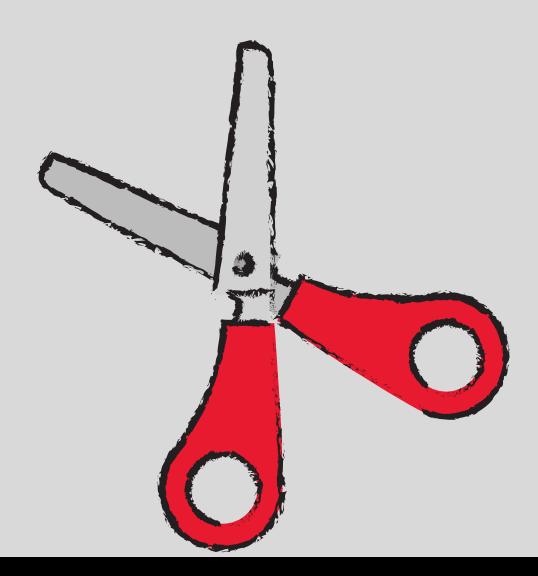

answer keys.

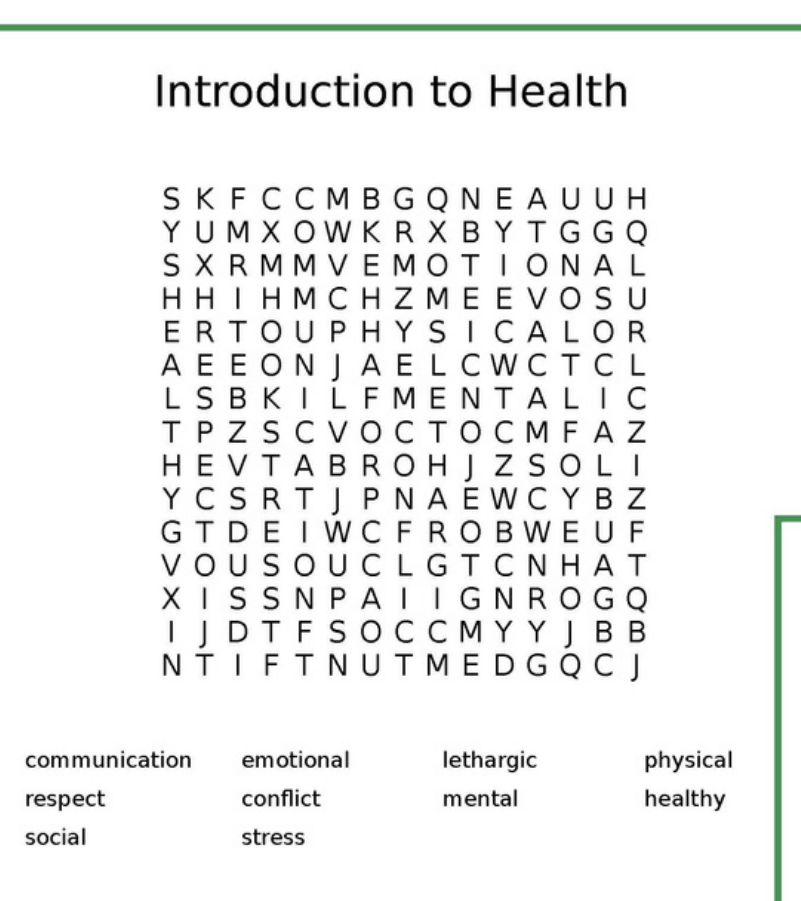

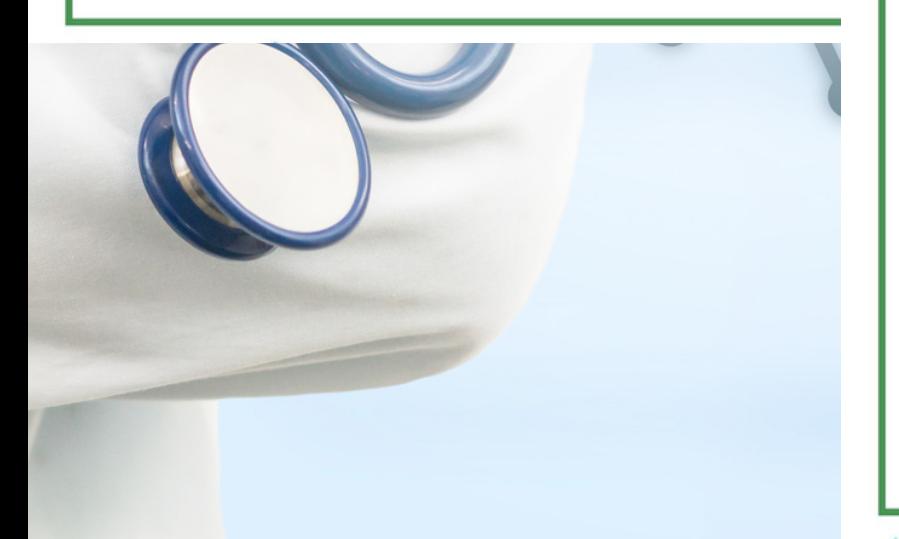

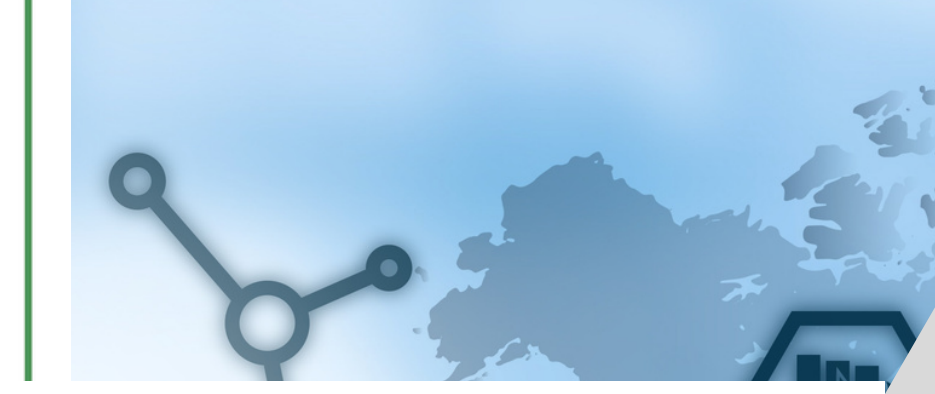

Introduction to Health

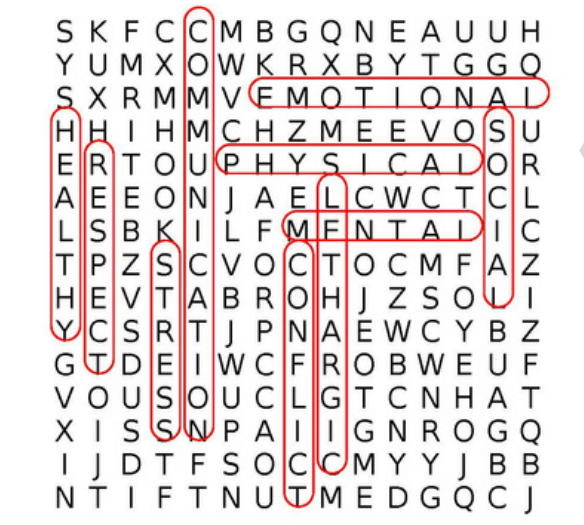

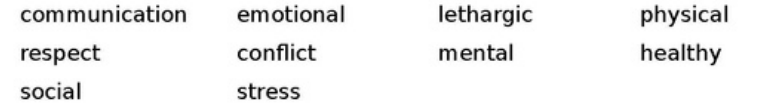

There is also a word search to work with vocabulary. If your students cannot do a on the answer key.

# word search, have them highlight the circle words

# great informal assessment. This unit has 10 questions

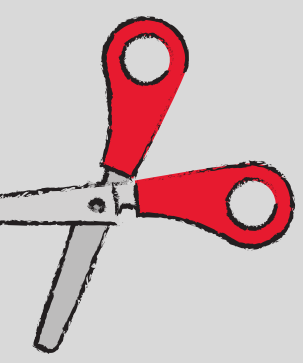

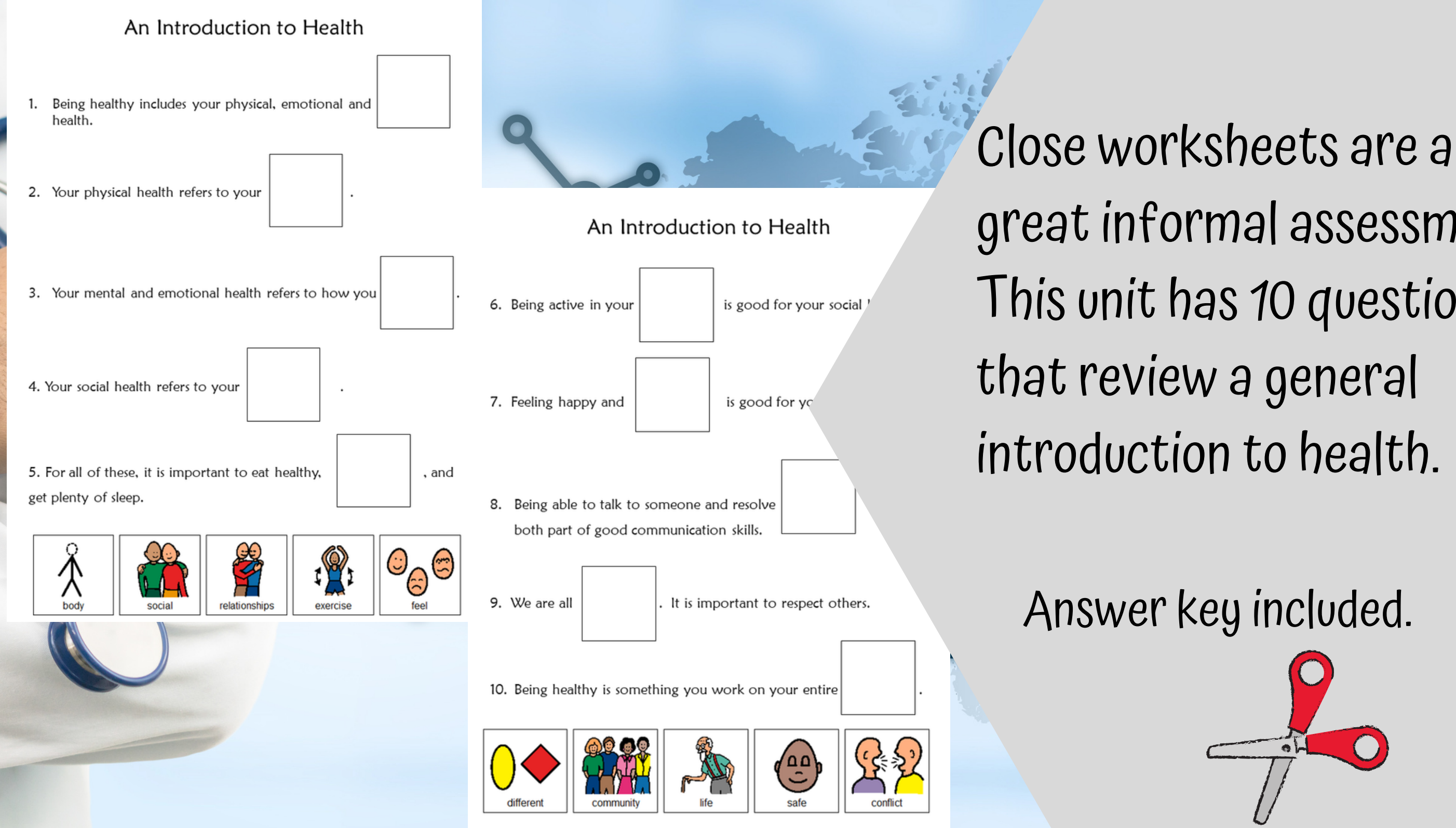

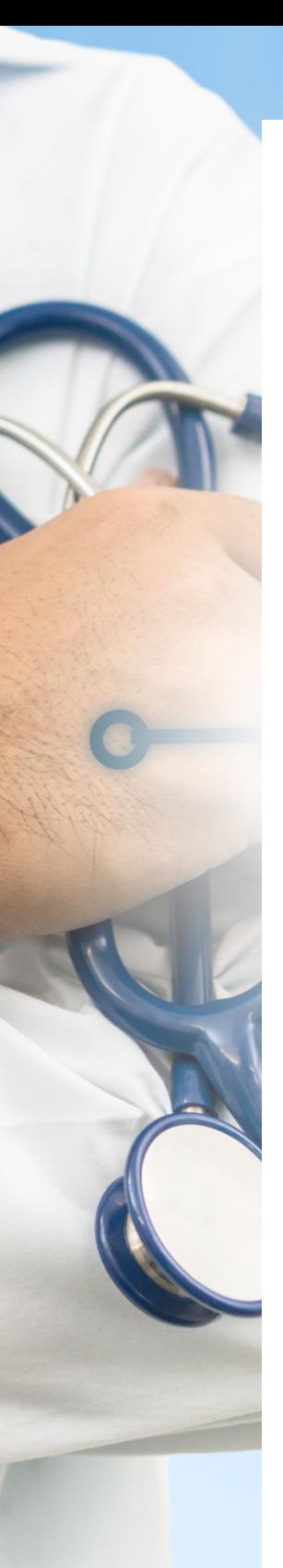

Version 1

Keeping your body healthy refers to your:

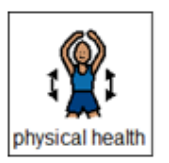

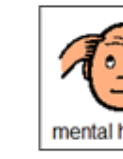

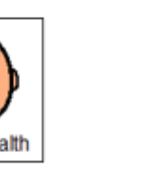

2. The relationships you have with friends and family are good for your:

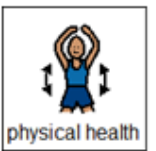

# assessment!! There are 3 versions. This version has picture choices for each

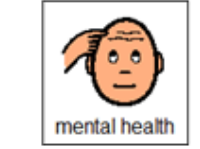

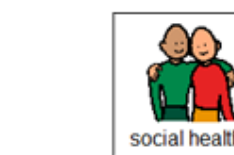

3. Feeling stressed and unhappy is NOT good for your:

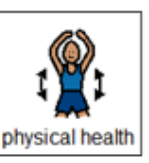

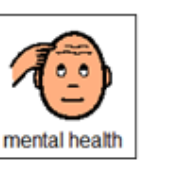

4. What skills help you talk with others and resolve conflicts?

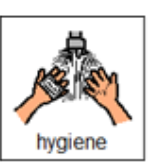

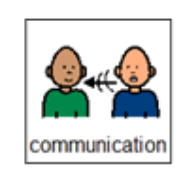

 $\bigoplus_{i=1}^n \mathfrak{F}_i$ 

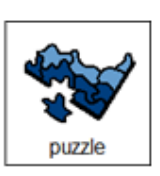

social health

5. True or false. It is important to respect each others' differences.

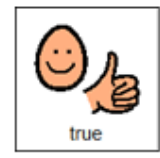

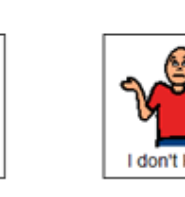

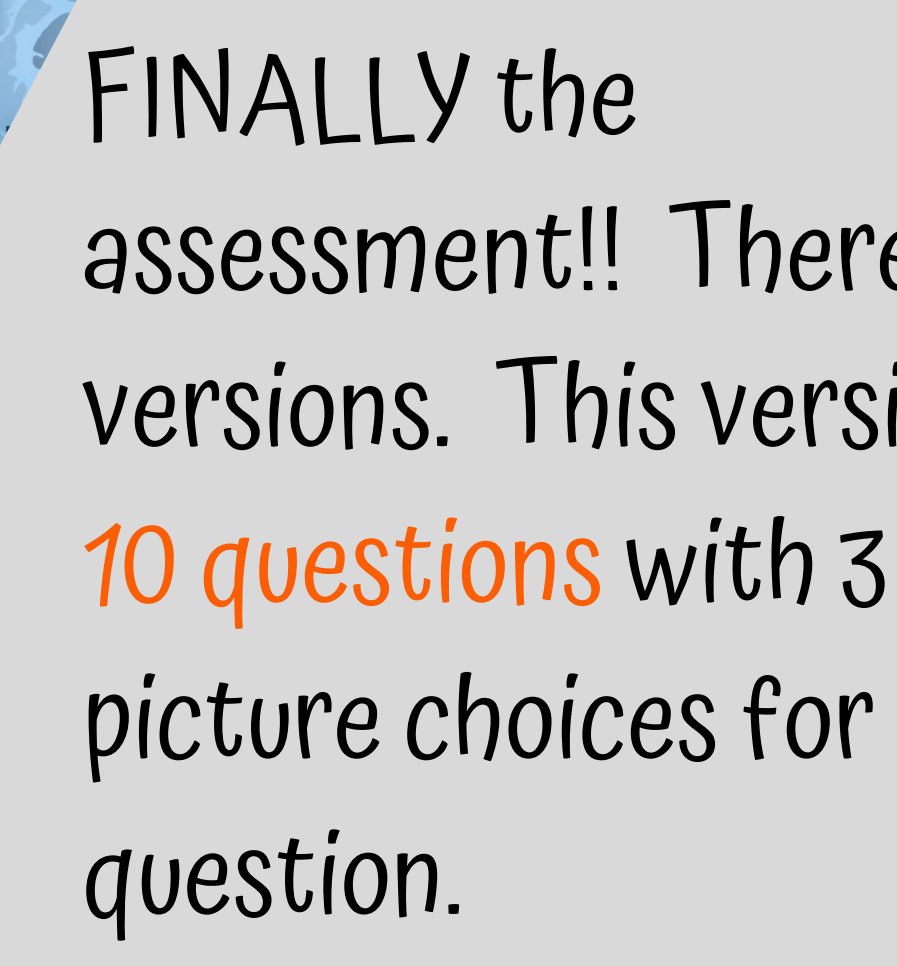

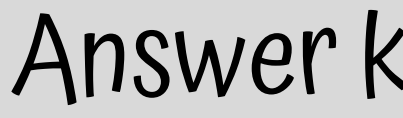

## Answer key included.

Version 2

Print onto cardstock or mount on index cards. Cut pictures apart and show student answer choices for each question.

 $Q8$ 

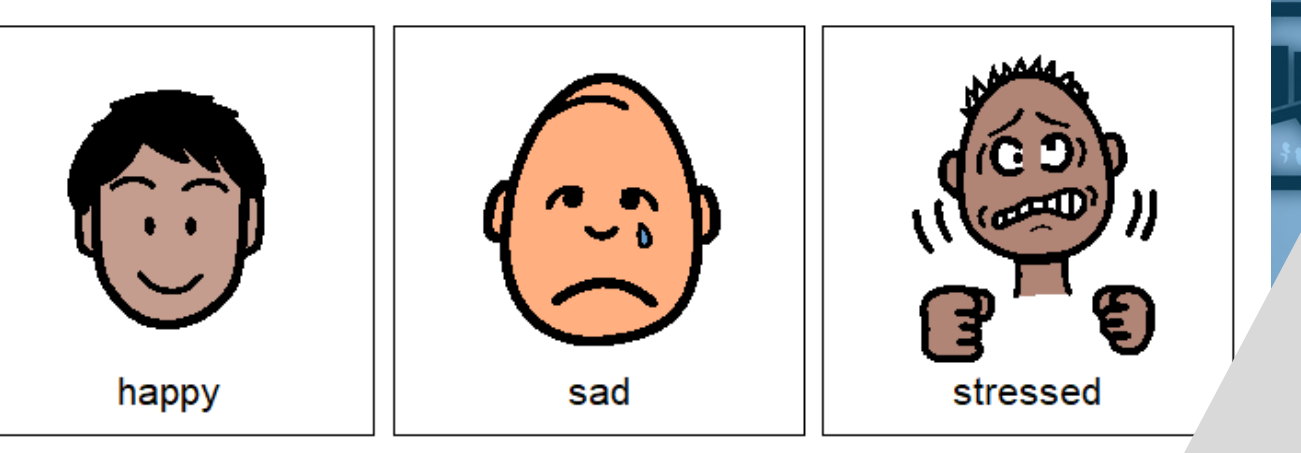

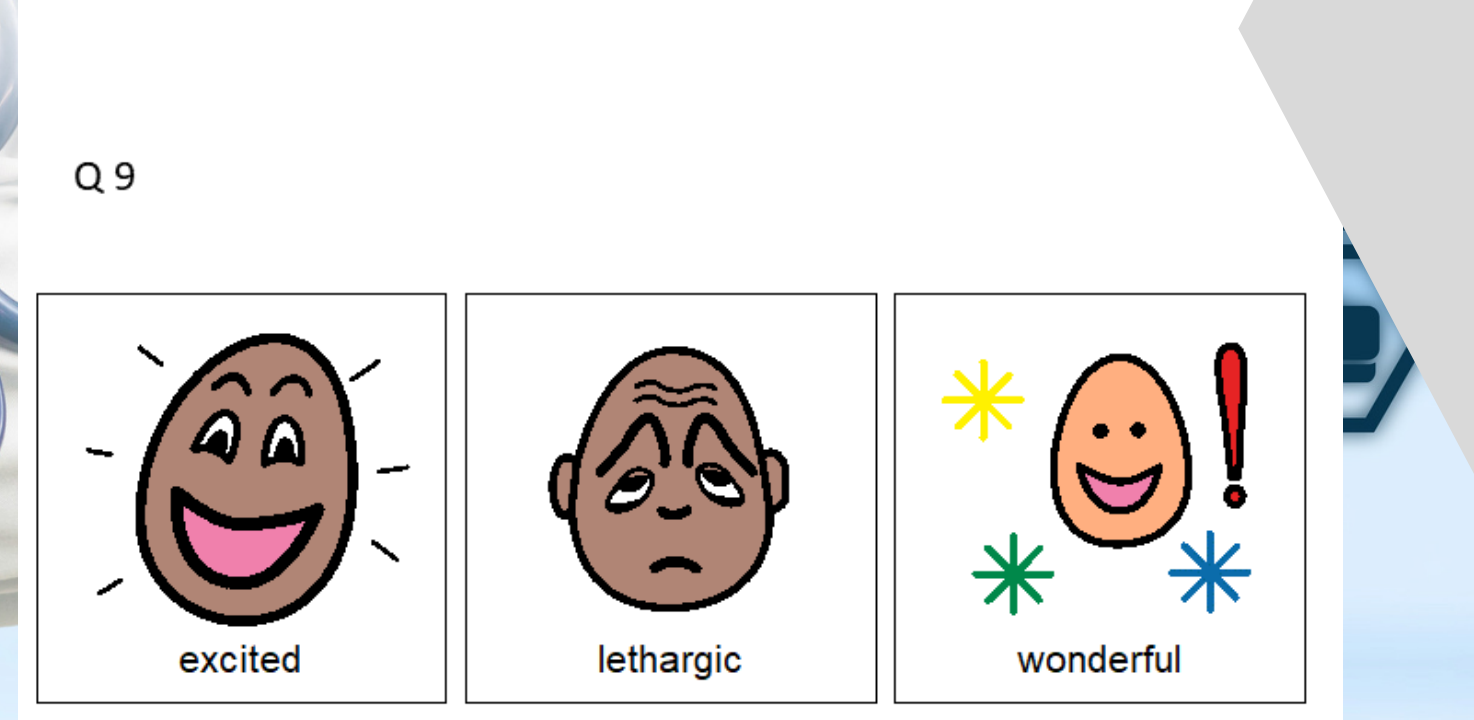

With this version, you cut out the answer choices and glue them on index cards. Ask the student the question, and they point to the correct answer.

Version 3

- Keeping your body healthy refers to your:
	- A. Physical health
	- Mental health B.
	- C. Social health
- The relationships you have with friends and family are good for your:
	- A. Physical health
	- Mental health B.
	- C. Social health
- 3. Feeling stressed and unhappy is NOT good for your:
	- A. Physical health
	- Mental health
	- C. Social health
- 4. What skills help you talk with others and resolve conflicts?
	- A. Hygiene
	- **B.** Communication
	- C. puzzle
- 5. True or false. It is important to respect each others' differences.
	- A. True
	- False В.
	- C. I don't know
- 6. What is one thing you could do to improve your physical health?
	- A. Video games
	- Watch TV
	- C. Ride bikes

This is your traditional multiple choice version. It can also be used as a recording sheet if your students are using the version with index cards.

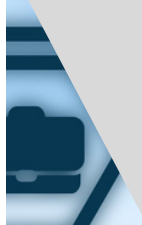

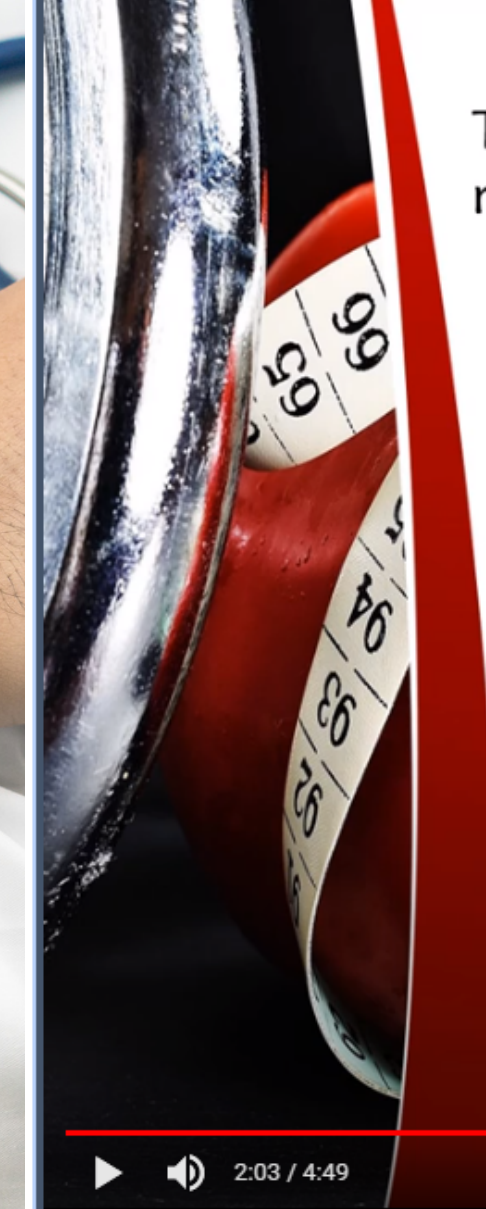

To stay physically healthy, we need to eat the right foods, get plenty of sleep and exercise.

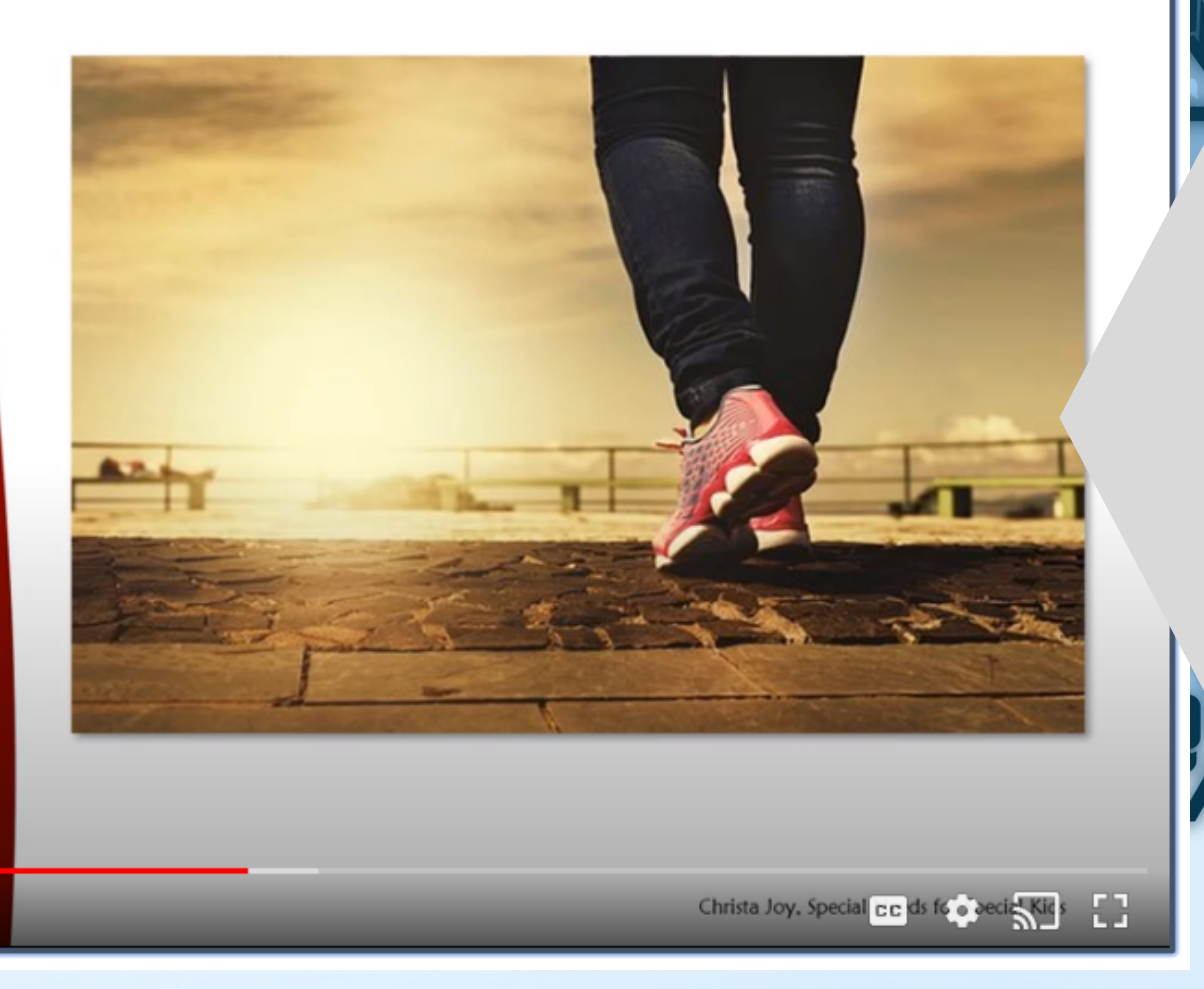

versions of the activities.

than print it out.

# This unit also includes digital

# Students can watch a movie book version of the book rather

Place the picture in the circle map about physical health.

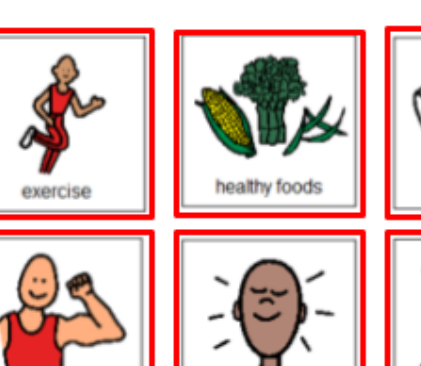

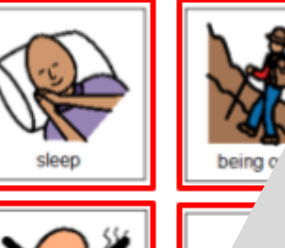

tood choices

so students can click and drag answers. No typing is required.

Christa Joy, Special Needs for Special Kids The Picture Communication Symbols @1981-2019 by Tobii Dynavox. All Rights Reserved Worldwide. Used with permission. Boardmaker® is a trademark of Tobii Dynavox

# Each activity is set up

- differentiation and extra
- support for students who
- may need it. Mix and match
	-
- make the perfect set for
	-

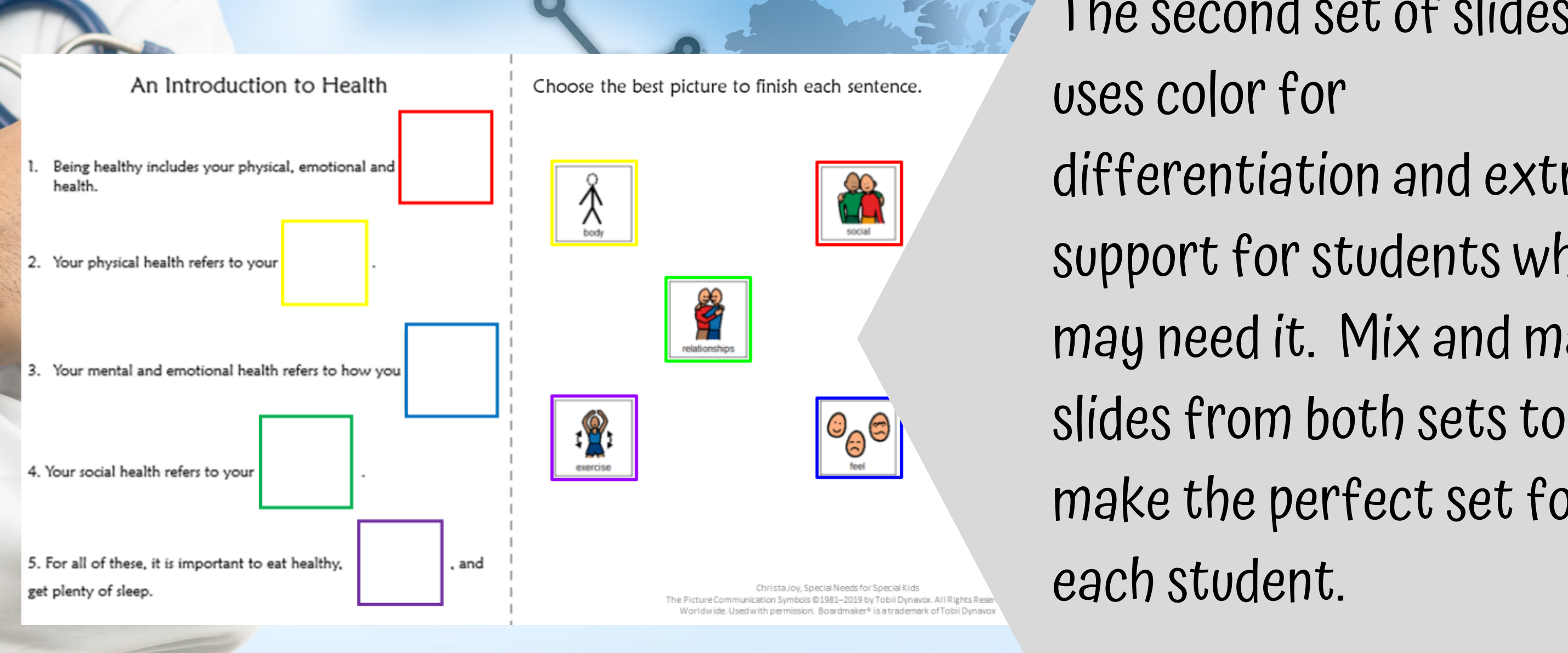

# The second set of slides

This resource comes in a zipped folder. You will need to unzip the folder to access all the contents which include:

- 14 days of lesson plans
- Introduction to Health activities in color
- Introduction to Health activities in black and white
- Voice-recorded PowerPoint show
- Introduction to Health book (PowerPoint) to use with activities
- Links and directions to digital activities

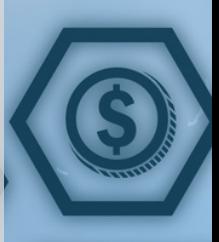

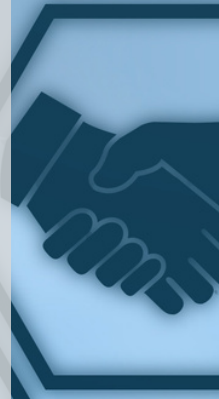

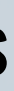